# CS 4414: Recitation 10

Sagar Jha

## Today: Multithreading and Functional Programming in C++

Multithreading Part III (BS Chapter 15)

- std::condition\_variable
- Asynchronous computation in C++: std::future<>, std::promise<>, std::packaged\_task, std::async
- Code walkthrough of third-party thread pooling libraries

Lazy Evaluation in C++ (From the book Functional Programming in C++)

- Implementation of lazy val
- Lazy evaluation as an optimization technique
- Generalized memoization
- Expression templates

#### Synchronization in C++: std::condition variable

- Pattern: A thread waits for a condition to be true. Another thread updates the condition and notifies the first thread.
- Updating thread
	- acquire a std::mutex (using a std::scoped\_lock)
	- perform the update
	- call notify one or notify all ()
- Waiting thread
	- acquire the same std::mutex (using a std::unique\_lock)
	- call wait, wait for or wait until supplying the condition as a predicate

## std::condition variable: wait and notify

template< class [Predicate](http://en.cppreference.com/w/cpp/concepts/Predicate) >

void wait([std::unique\\_lock<](http://en.cppreference.com/w/cpp/thread/unique_lock)[std::mutex](http://en.cppreference.com/w/cpp/thread/mutex)>& lock, [Predicate](http://en.cppreference.com/w/cpp/concepts/Predicate) pred );

- atomically unlocks lock
- reacquires it after waking up
- continues if the condition is true
- goes back to wait (unlocking again) if the condition is false

#### void notify\_one() noexcept;

- unblocks one of the waiting threads
- notify all unblocks all of the waiting threads

#### Notes about std::condition variable

- Beware of spurious wake-ups! Always check the condition in wait.
- Why use a std::unique\_lock<std::mutex> in wait? Because std::scoped\_lock<std::mutex> does not offer the lock and unlock operations required in wait.
- std::condition variable only works with std::mutex. Use std::condition variable any to work with other mutex types, for e.g. std::shared\_mutex
- A writer can notify all readers waiting using std::condition\_variable\_any::notify\_all. All readers can now work simultaneously holding the std::shared mutex.

## Thinking in terms of tasks

- In many cases, we don't need to think at the lower level of threads and locks
- Task work that needs to be done, potentially concurrently
- C++ provides std::future and std::promise, std::packaged\_task and std::async
- Defined in #include<future>

Communicating tasks: std::future<> and std::promise<>

- Enable transfer of value between threads (or tasks) without explicit use of a lock
- std::promise<> is used by the producer task to supply the value
- std::future<> is used by the thread that needs the value

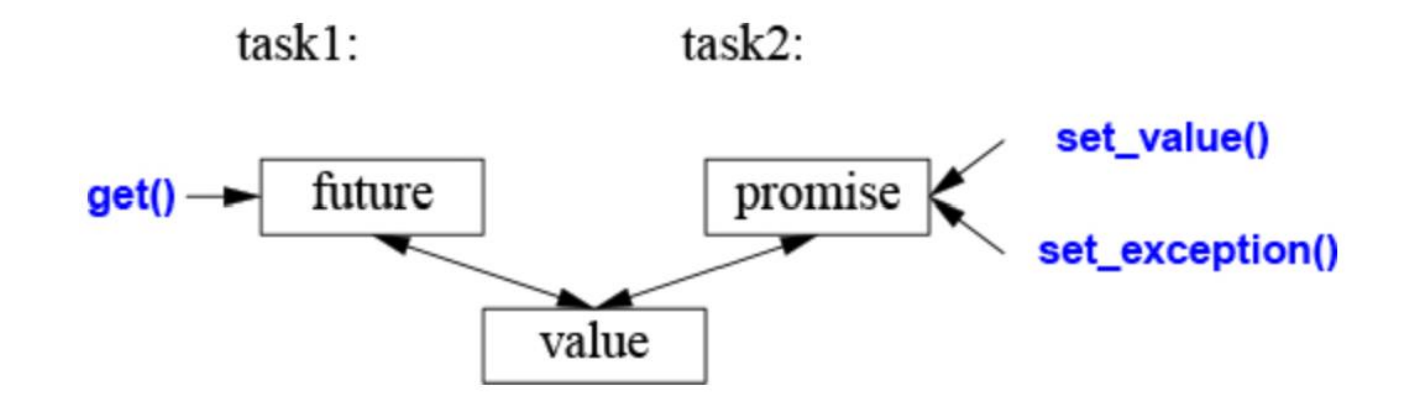

#### Using std::future<T>

 $T$  get();

- Blocks the thread until the result is available
- If the producer thread sets an exception, throws that same exception

template< class Rep, class Period > [std::future\\_status](http://en.cppreference.com/w/cpp/thread/future_status) wait\_for( const [std::chrono::duration<](http://en.cppreference.com/w/cpp/chrono/duration)Rep,Period>& timeout duration ) const;

- Waits for a value until the provided timeout
- If you only want to check if the result is available without waiting, pass a duration of 0
- returns one of future\_status::deferred, future\_status::ready or future status::timeout. If ready, call get to obtain the value

#### Using std::promise<R>

[std::future](http://en.cppreference.com/w/cpp/thread/future)<R> get\_future();

- Returns the associated future object
- Can only call this once

void set value( const R& value );

- Atomically stores the value into the shared state
- Now get on the associated future will unblock

void set exception( std::exception ptr p );

• Indicate that there won't be any value, but an exception instead

Communicating tasks: std::packaged\_task<R(Args...)>

• Solves the problem of managing futures and promises

Important functions

- template <class F> explicit packaged task( F&& f);
- [std::future<](http://en.cppreference.com/w/cpp/thread/future)R> get\_future();
- void operator()(ArgTypes... args);

double accum(double\* beg, double\* end, double init) Il compute the sum of [beg:end) starting with the initial value init €

return accumulate(beg,end,init);

double comp2(vector<double>& v)

using Task\_type = double(double\*,double\*,double);

Il type of task

packaged\_task<Task\_type> pt0 {accum}; packaged\_task<Task\_type> pt1 {accum};

future<double> f0 {pt0.get\_future()}; future<double> f1 {pt1.get\_future()};

double\* first =  $&V[0];$ thread t1 {move(pt0),first,first+v.size()/2,0}; thread t2 {move(pt1),first+v.size()/2,first+v.size(),0}; Il package the task (i.e., accum)

Il get hold of pt0's future Il get hold of pt1's future

Il start a thread for pt0 Il start a thread for pt1

std::packaged\_task  $\langle R(Args...) \rangle$ code example

 $II$  ...

ł

return  $f0.get() + f1.get()$ ;

Il get the results

#### Communicating tasks: std::async

- Async is used to specify tasks that run asynchronously, potentially in other threads
- No need to even think about threads, C++ manages them possibly as part of a thread pool
- There is no synchronization between the async tasks. Don't use it if you need synchronization!
- For specialized parallel executions, C++'s algorithm library offers execution policies such as std::execution::seq, std::execution::par, std::execution::par\_unseq, and std::execution::unseq

#### double comp4(vector<double>& v)

Il spawn many tasks if v is large enough

€

if (v.size()<10000) Il is it worth using concurrency? return accum(v.begin(), v.end(), 0.0);

auto  $v0 = 8v[0]$ ; auto  $sz = v.size();$ 

auto  $f0 =$  async(accum,  $v0, v0 + \frac{sz}{4}, 0.0$ ); auto  $f1 =$  async(accum,  $v0 + \frac{sz}{4}$ ,  $v0 + \frac{sz}{2}$ , 0.0); auto  $f2 =$  async(accum,  $v0 + sz/2$ ,  $v0 + sz*3/4$ , 0.0); auto  $f3 =$  async(accum,  $v0 + sz * 3/4$ ,  $v0 + sz, 0.0$ );

Il first quarter Il second quarter Il third quarter Il fourth quarter

return f0.get()+f1.get()+f2.get()+f3.get(); Il collect and combine the results

std::async code example

## Multithreading in action: Implementing a thread pool

- C++ does not offer a native thread pool library
- We will review the implementation of two third-party libraries:
	- ThreadPool:<https://github.com/progschj/ThreadPool>
	- C++ Thread Pool Library:<https://github.com/vit-vit/CTPL> (referred only for function resize)

## ThreadPool: Public functions

- ThreadPool::ThreadPool(size t threads);
	- Create a thread pool with *threads* number of threads
- template<class F, class... Args>

auto ThreadPool::enqueue(F&& f, Args&&... args)

- -> std::future<typename std::result\_of<F(Args...)>::type>
- Add a new task to the pool
- ThreadPool::~ThreadPool()
	- Non-trivial destructor since we are working with threads

## ThreadPool: Data members

- std::vector< std::thread > workers;
	- collection of threads in the pool
- std::queue< std::function<void()> > tasks;
	- collection of tasks that need to be completed
- std:: mutex queue mutex; std::condition\_variable condition; bool stop;
	- For synchronization

```
// the constructor just launches some amount of workers
inline ThreadPool::ThreadPool(size t threads)
    : stop(false)
\overline{\mathcal{L}}for(size_t i = 0;i<threads;++i)
        workers.emplace_back(
            [this]
                 for (;;)
                     std::function<void()> task;
                     \{std::unique_lock<std::mutex> lock(this->queue_mutex);
                         this->condition.wait(lock,
                              [this]{ return this->stop || !this->tasks.empty(); });
                         if(this->stop && this->tasks.empty())
                             return;
                         task = std::move(this->tasks.front());
                         this->tasks.pop();
                     - }
                     task();
                 }
        \mathcal{E}
```
 $\}$ 

ThreadPool: Implementation of the constructor

```
// add new work item to the pool
template<class F, class... Args>
auto ThreadPool::enqueue(F&& f, Args&&... args)
    -> std::future<typename std::result_of<F(Args...)>::type>
\{using return_type = typename std::result_of<F(Args...)>::type;
    auto task = std::make_shared< std::packaged_task<return_type()> >(
```

```
std::bind(std::forward<F>(f), std::forward<Args>(args)...)
);
```

```
std::future<return_type> res = task->get_future();
```
 $\mathcal{F}$ 

 $\mathcal{F}$ 

std::unique lock<std::mutex> lock(queue mutex);

```
// don't allow enqueueing after stopping the pool
if(stop)
```

```
throw std::runtime_error("enqueue on stopped ThreadPool");
```

```
tasks.employee([task])([('task))]):condition.notify_one();
```
return res;

ThreadPool: Implementation of enqueue

```
// the destructor joins all threads
```

```
inline ThreadPool::~ThreadPool()
```

```
\{
```
 $\{$ 

 $\mathcal{F}$ 

```
std::unique_lock<std::mutex> lock(queue_mutex);
    stop = true;\mathcal{F}condition.notify_all();
for(std::thread &worker: workers)
    worker.join();
```
ThreadPool: Implementation of the destructor

```
void resize(int nThreads) {
```

```
if (!this->isStop && !this->isDone) {
    int oldNThreads = static cast<int>(this->threads.size());
    if (oldNThreads \leq nThreads) { // if the number of threads is increased
        this->threads.resize(nThreads);
        this->flags.resize(nThreads);
        for (int i = oldNThreads; i < nThreads; ++i) {
            this->flags[i] = std::make_shared<std::atomic<bool>>(false);
            this->set_thread(i);
    else \{\frac{1}{2} // the number of threads is decreased
        for (int i = oldNThreads - 1; i >= nThreads; --i) {
```

```
*this->flags[i] = true; // this thread will finish
this->threads[i]->detach();
```
// stop the detached threads that were waiting std::unique\_lock<std::mutex> lock(this->mutex); this->cv.notify\_all();

```
\mathcal{P}
```
this->threads.resize(nThreads); // safe to delete because the threads are detached this->flags.resize(nThreads); // safe to delete because the threads have copies of shared\_ptr of the flags, not originals

#### CTPL:<br>Implementation of resize

#### Part II: Lazy Evaluation in C++

- Chapter 6 of *Functional Programming in C++* by Ivan Čukić
- C++ does not provide lazy evaluation like Haskell does
	- auto  $P = A * B$ ; for matrices A and B will be evaluated immediately
- But we can use C++'s functional programming features for lazy eval.
- For example, one can define

auto P =  $[A, B]$  { return A \* B; };

- Now, P can be called when the value is needed
- What if the value is needed multiple times?

#### Laziness in C++

#### • Define a class lazy val with the following data members

```
template <typename F> 
class lazy_val {
private: 
       F m computation;
       mutable bool m cache initialized;
       mutable decltype(m_computation()) m_cache;
       mutable std::mutex m_cache_mutex;
```
public:

...

};

• Declaring cache-related members as mutable means that the member functions can be declared const

#### Implementation of implicit cast of lazy\_val

```
operator const decltype(m_computation())& () const 
\left\{ \right.std::unique lock<std::mutex> lock{m cache mutex};
      if (!m_cache_initialized) {
             m cache = m computation();
             m cache initialized = true;
       }
```
return m\_cache;

}

#### We don't even need the mutex with std::call once!

```
template <typename F> class lazy_val { 
private: 
      F m computation;
      mutable decltype (m computation()) m cache;
      mutable std::once_flag m_value_flag;
```
public:

};

```
... 
operator const decltype(m_computation())& () const {
      std::call_once(m_value_flag, [this] { 
            m cache = m computation();
      }); 
      return m_cache; 
}
```
#### Laziness as an optimization technique

- Sorting collections lazily
	- What if you only need the top k elements?
	- For example, displaying results page by page for a web query
	- Lazy quicksort: Don't sort the partitions that are not part of the result

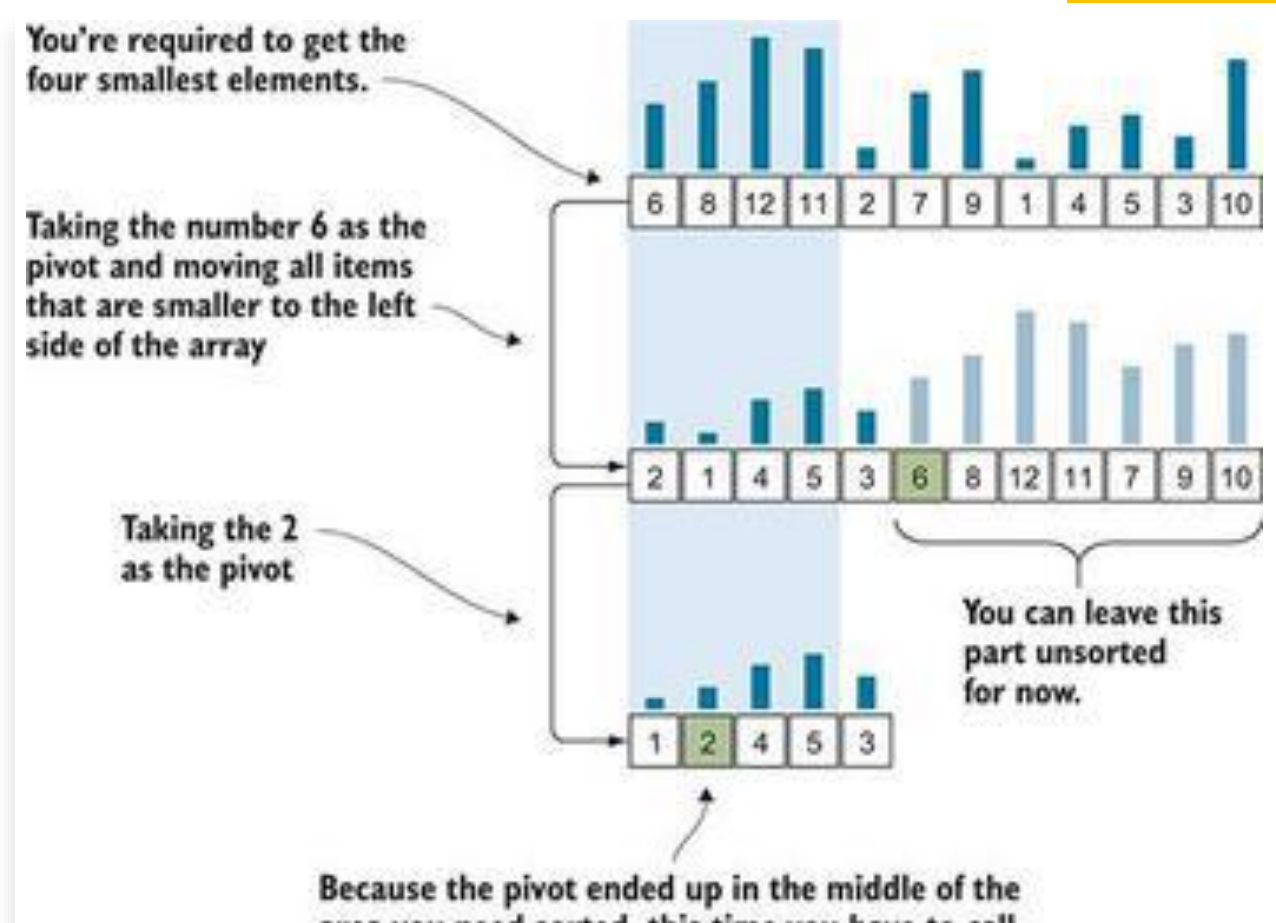

area you need sorted, this time you have to call quicksort recursively for both partitions.

#### Laziness as an optimization technique

- Pruning recursion trees by caching function results
	- Fibonacci is a classic example
	- Also applicable to dynamic programming through memoization

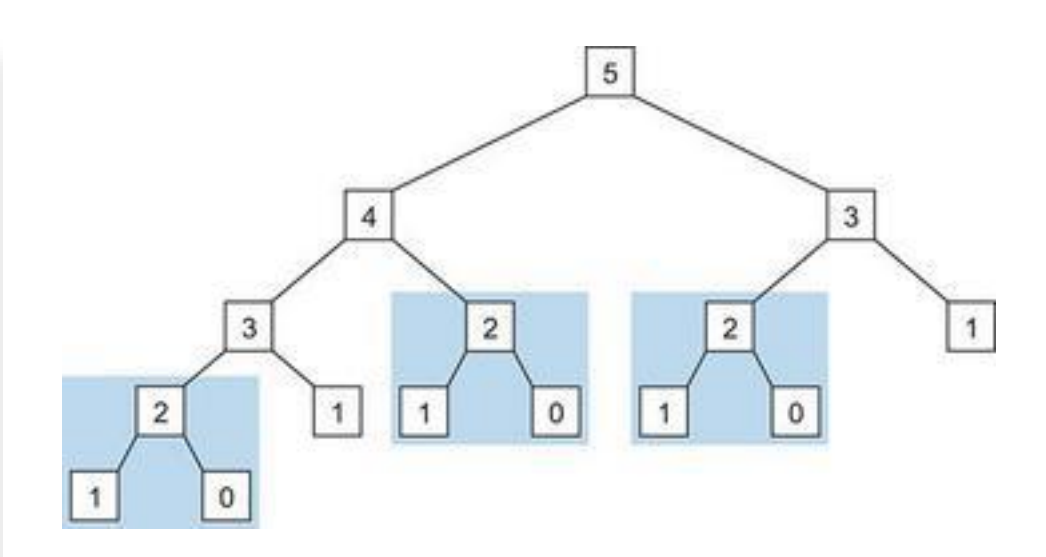

```
std::vector<unsigned int> cache{0, 1};
```

```
unsigned int fib(unsigned int n) { 
        if (cache.size() > n) {
                return cache[n]; 
        } else { 
                const auto result = 
                        fib(n - 1)+ fib(n - 2);
                cache.push back(result);
                return result; 
        }
```
}

#### Generalized memoization

}

• Question: Can we write a generalized function wrapper that can provide caching? We don't need to be smart about what to cache.

```
template <typename Result, typename... Args> 
auto make memoized(Result (*f)(Args...)) {
       std::map<std::tuple<Args...>, Result> cache;
       return [f, cache](Args... args) mutable -> Result {
               const auto args tuple = std::make tuple(args...);
               const auto cached = cache.find(args tuple);
               if (cached == cache.end()) {
                       auto result = f(args...);cache[args tuple] = result;
                       return result;
               } else { 
                       return cached->second; }
        };
```
#### What about recursive functions?

- Refer to the book for an implementation
- Makes the following possible with automatic memoization:

```
auto fibmemo = make memoized r<
            unsigned int(unsigned int)>(
      [](auto& fib, unsigned int n) {
            std::cout << "Calculating " << n << "!\n";
            return n == 0 ? 0: n == 1 ? 1
                  : fib(n - 1) + fib(n - 2);
});
```
#### Expression templates and lazy string concat.

• Consider the following expressions:

std::string fullname = title +  $" " +$  surname +  $", " +$  name;

• + is a left-associative binary operator, so it's evaluated as

std::string fullname =  $(((title + " " ) + surname) + " , " ) + name;$ 

• This generates and destroys strings that are not needed. This is not efficient.

## Solution: Define a class that can hold multiple strings together using variadic templates

template <typename... Strings> class lazy string concat helper; template <typename LastString, typename... Strings> class lazy string concat helper<LastString, Strings...> {

private:

LastString data; lazy string concat helper<Strings...> tail;

public:

... }

template <> class lazy string concat helper<> {...}

#### Definition of operator +

}

lazy string concat helper<std::string, LastString, Strings...> operator+(const std::string& other) const { return lazy\_string\_concat\_helper <std::string, LastString, Strings...>( other, \*this);

#### Final remarks about template expressions

- We can hold the operands (strings in case of string concatenation) by references to avoid copying
- But we need to make sure that we only access the expression as long as the strings are in scope